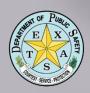

# Introduction to Texas DPS UCR Summary Reporting System - Online Reporting

#### **U.S.** crime statistics

According to the FBI's Preliminary Semiannual Uniform Crime Report, the nation experienced a 1.8 percent drop in violent crime and a 2.6 percent drop in property crime during the first six months of 2007 compared to the same period in 2006.

# Percent change by geographic region West -1.6 -4.1 Midwest -2.6 -5.0 South -0.1 |+0.4

#### ■ Violent Crime

Each of the violent crime offense categories decreased nationwide from January to June 2007 when compared to the corresponding months in 2006.

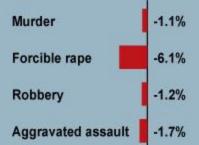

Uniform Crime Reporting ucr@dps.texas.gov
512.424.2091

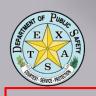

## Why On Line Reporting

- If you can do the paper reports, you can do online reporting!
- DPS stops accepting paper reports beginning in 2018
- The FBI will retire SRS 2021. Texas has established the goal for NIBRS transition for 2019
- Be a hero; save time, paper and postage ask for raise!

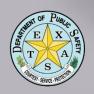

## Gaining Access

- Contact DPS UCR Section
- Have the following information ready -
  - Agency Name / ORI Number, Mailing and Physical Address, County, Phone Number, User's official email address
  - Border County Agency (Y/N)
  - MIP (Most in Population >100K population

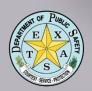

## Logging In

- Once your User Identity is established by DPS:
  - Use Google Chrome as Internet Browser
  - Go to: https://texas.nibrs.com
  - Enter your official email address
  - Enter your DPS issued temporary password

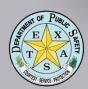

### Administrative Fields

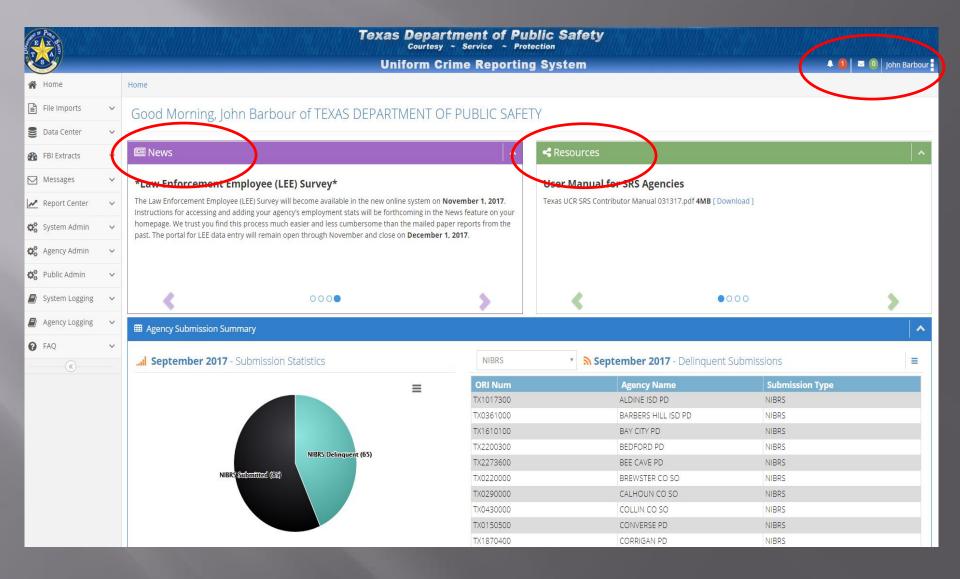

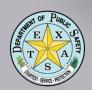

## Admin Fields

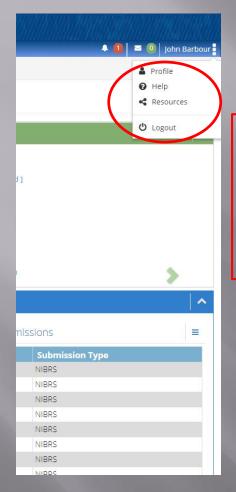

Use to set Challenge Questions,
 FAQs, Help, Resources and Logout
 Function

# Data Center for SRS Agencies

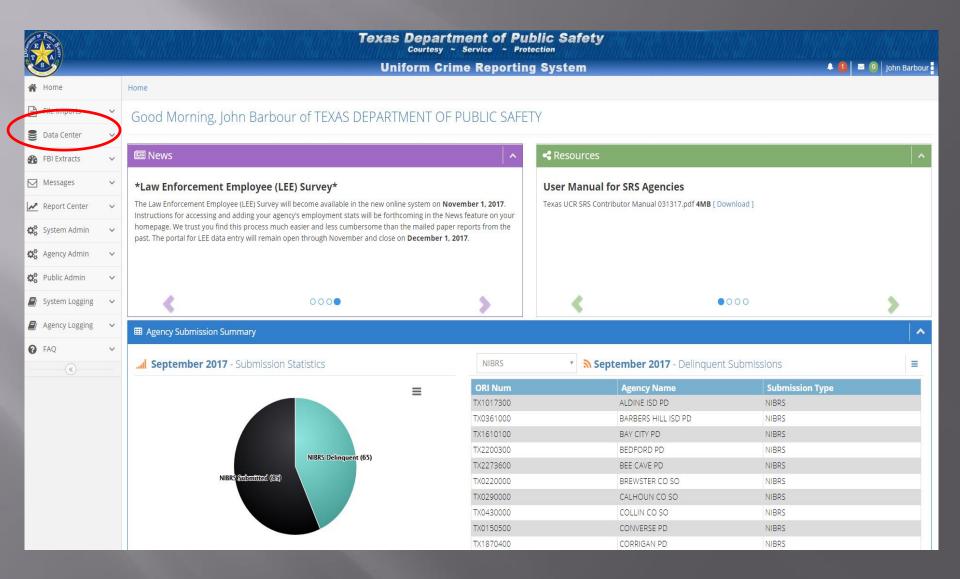

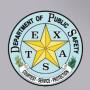

## Beginning a New Report

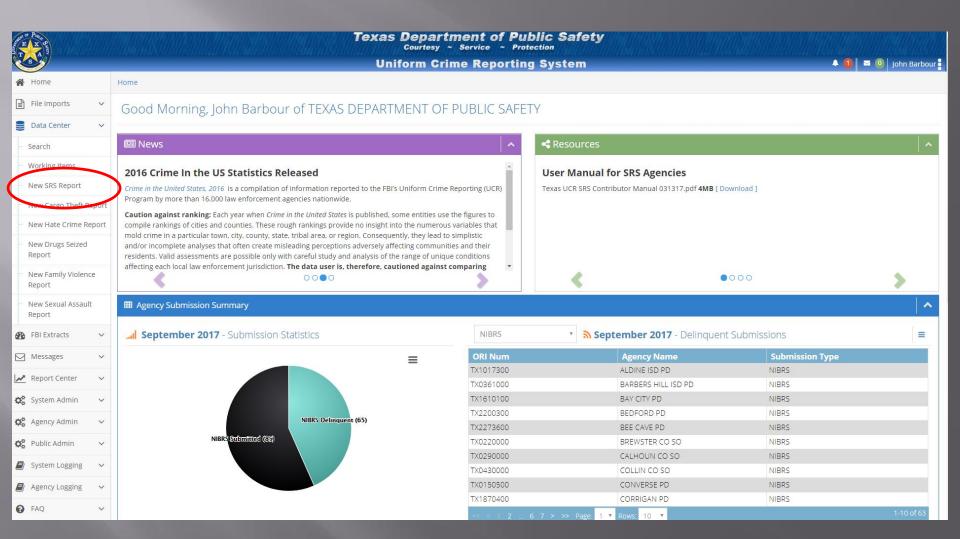

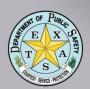

## Create the Monthly Report

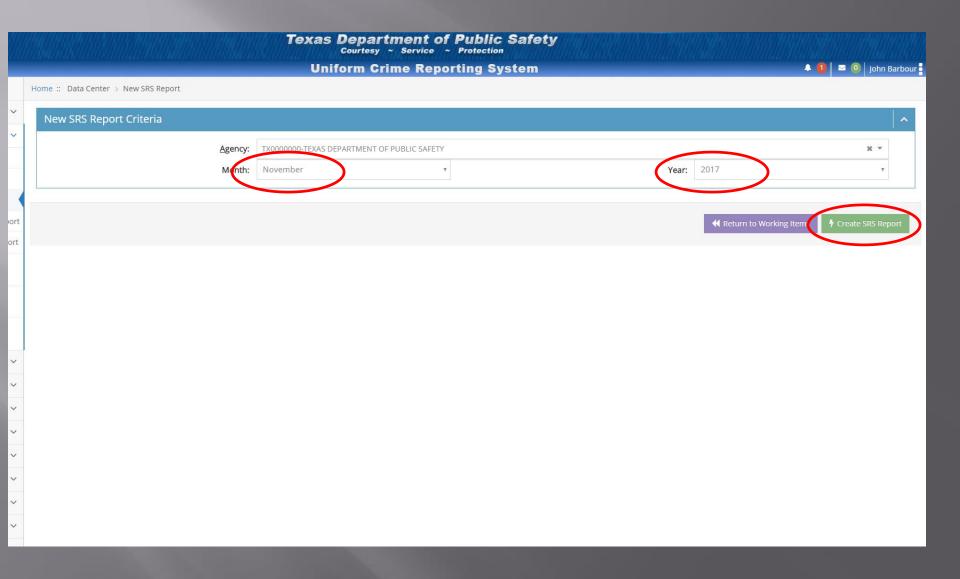

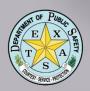

port

# The Big 8

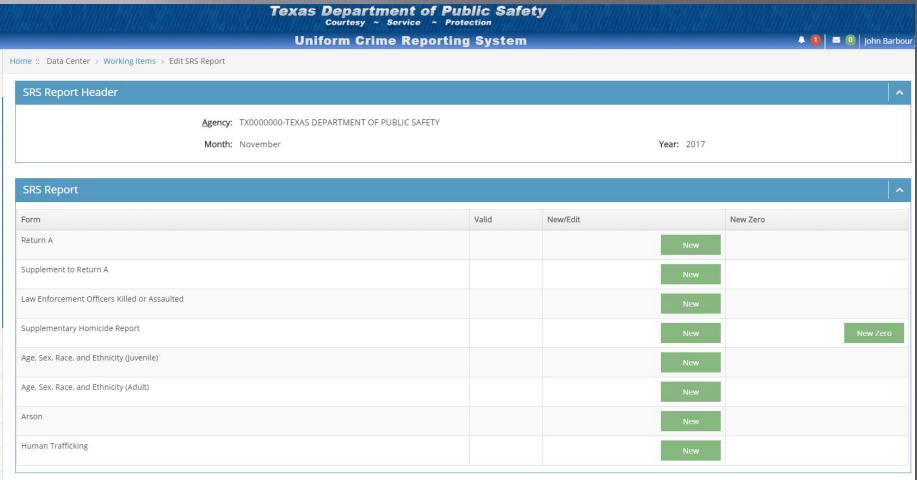

Recommend completing forms in sequence

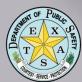

#### Return A

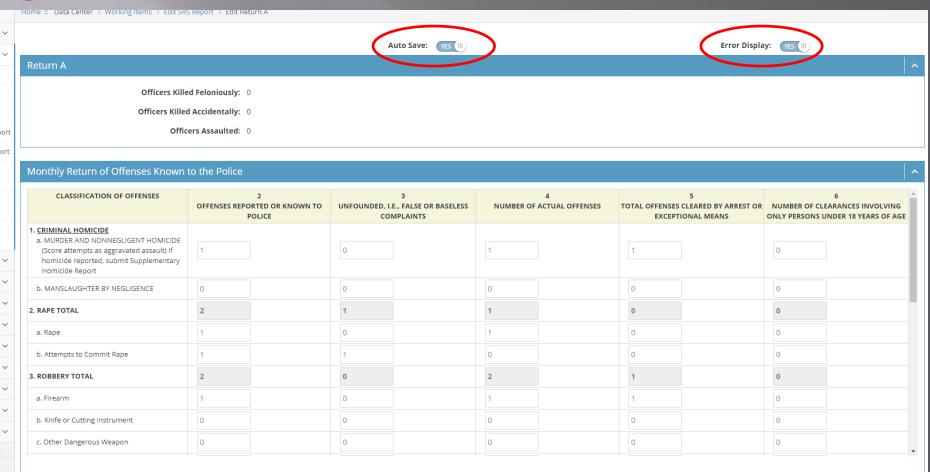

- Recommend Auto Save and Error Display
- Used ONLY for showing Pt 1 Offenses \*

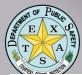

#### Return A

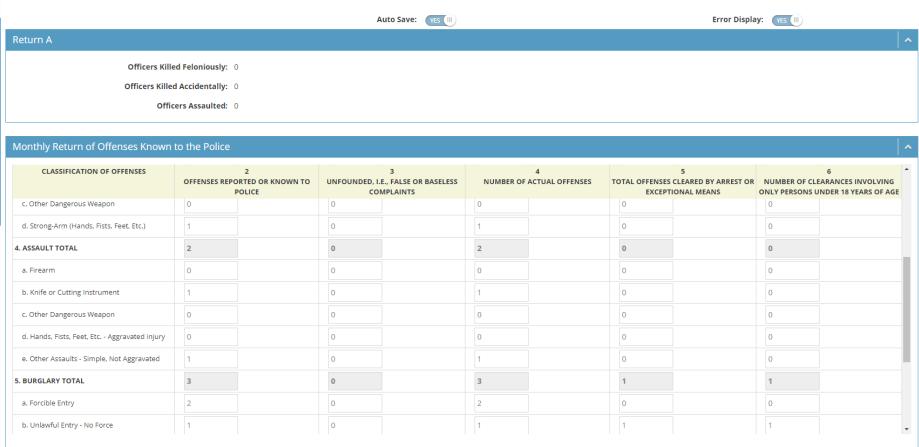

- Each section totals from bottom up
- Rows total across, columns total by section;
   Grand Total displayed at bottom

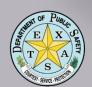

#### Return A

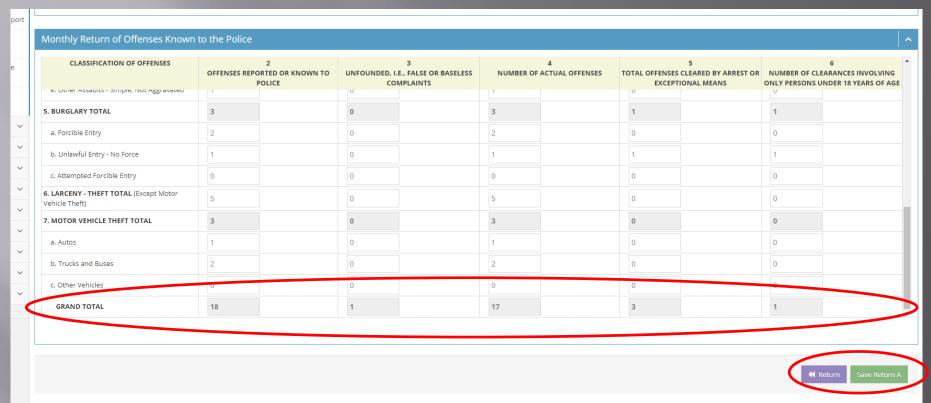

- Click GREEN Save Button to save form
- Click PURPLE Return Button to return to the Monthly Report

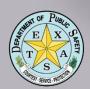

#### Validation of the Return A

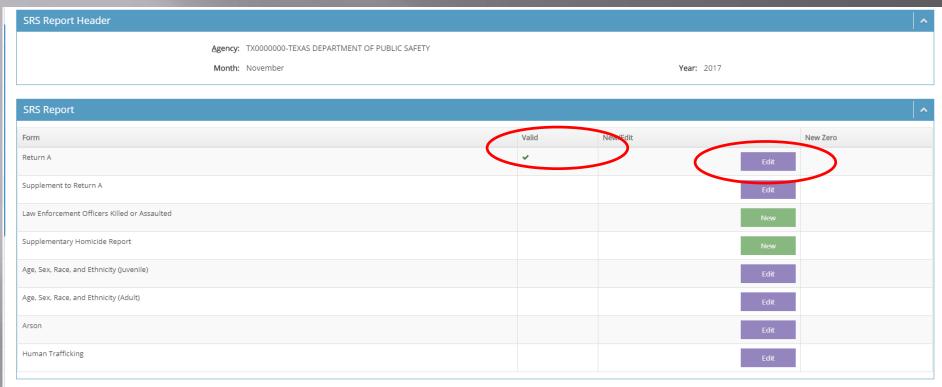

- GREEN Check Mark indicates a Valid Report
- Click PURPLE Edit Button to open the form for editing purposes

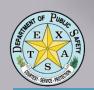

| Supplement to Return A                 |               |                                  |        |
|----------------------------------------|---------------|----------------------------------|--------|
| Property by Type and Value             |               |                                  |        |
| Type of Property                       | Monetary Valu | ue of Property<br>r Jurisdiction | Stolen |
| (1)                                    | Stolen<br>(2) | Recover<br>(3)                   |        |
| (A) Currency, Notes, Etc.              | \$ 300        | \$0                              |        |
| (B) Jewelry and Precious Metals        | \$ 0          | \$ 0                             |        |
| (C) Clothing and Furs                  | \$ 0          | \$ 0                             |        |
| (D) Locally Stolen Motor Vehicles      | \$ 30000      | \$ 10000                         | A      |
| (E) Office Equipment                   | \$ 0          | \$ 0                             |        |
| (F) Televisions, Radios, Stereos, Etc. | \$ 0          | \$ 0                             |        |
| (G) Firearms                           | \$ 500        | \$ 0                             |        |
| (H) Household Goods                    | \$ 250        | \$ 0                             |        |
| (I) Consumable Goods                   | \$ 1          | \$ 0                             |        |
| (J) Livestock                          | \$ 0          | \$ 0                             |        |
| (K) Miscellaneous                      | \$ 225        | \$ 0                             |        |
| TOTAL                                  | \$ 31276      | \$ 10000                         |        |

 Property by Type and Value – Column 2 shows \$ amount STOLEN / Column 3 shows amount RECOVERED

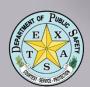

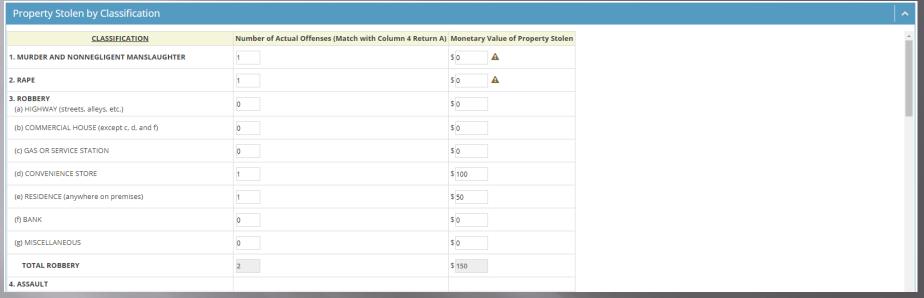

- Property by Classification Column 2 shows number of *OFFENSES* (matches Return A data)
- Column 3 shows \$ amount of property (matches Property by Type and Value totals)

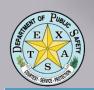

| Property Stolen by Classification                                                                    |                                                          |                                          | ^ |
|----------------------------------------------------------------------------------------------------|----------------------------------------------------------|------------------------------------------|---|
| CLASSIFICATION  5. BURGLARY - BREAKING OR ENTERING (a) RESIDENCE (dwelling) (1) NIGHT (6 p.m 6 a.m.) | Number of Actual Offenses (Match with Column 4 Return A) | Monetary Value of Property Stolen \$ 500 | ^ |
| (2) DAY (6 a.m 6 p.m.)                                                                               | 1                                                        | \$ 250                                   |   |
| (3) UNKNOWN                                                                                          | 0                                                        | \$ 0                                     |   |
| (b) NON-RESIDENCE (store, office, etc.) (1) NIGHT (6 p.m 6 a.m.)                                     | 1                                                        | \$ 100                                   | П |
| (2) DAY (6 a.m 6 p.m.)                                                                               | 0                                                        | \$ 0                                     | П |
| (3) UNKNOWN                                                                                          | 0                                                        | \$ 0                                     | Н |
| TOTAL BURGLARY                                                                                       | 3                                                        | \$ 850                                   |   |
| 6. LARCENY - THEFT (Except Motor Vehicle Theft) (a) \$200 AND OVER                                   | 1                                                        | \$ 225                                   | ı |
| (b) \$50 TO \$199                                                                                    | 1                                                        | \$ 50                                    | П |
| (c) UNDER \$50                                                                                       | 1                                                        | \$ 1                                     |   |
| TOTAL LARCENY (Same as Item 6x)                                                                      | 3                                                        | \$ 276                                   | * |

- Lines Auto-Total
- Line 6 Larceny-Theft (excludes Motor Vehicle Theft)

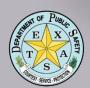

| Property Stolen by Classification                                                                               |                                                          |                                   |  |
|----------------------------------------------------------------------------------------------------|----------------------------------------------------------|-----------------------------------|--|
| CLASSIFICATION                                                                                                  | Number of Actual Offenses (Match with Column 4 Return A) | Monetary Value of Property Stolen |  |
| 7. MOTOR VEHICLE THEFT (Include Alleged Joy Ride)                                                               | 3                                                        | \$ 30000                          |  |
| GRAND TOTAL - ALL ITEMS                                                                                         |                                                          | 31276                             |  |
| ADDITIONAL ANALYSIS OF LARCENY AND MOTOR VEHICLE THEFT  6x. NATURE OF LARCENIES UNDER ITEM 6 (a) POCKET-PICKING | 0                                                        | \$0                               |  |
| (b) PURSE-SNATCHING                                                                                             | 0                                                        | \$ 0                              |  |
| (c) SHOPLIFTING                                                                                                 | 1                                                        | \$ 1                              |  |
| (d) FROM MOTOR VEHICLES (except e)                                                                              | 1                                                        | \$ 50                             |  |
| (e) MOTOR VEHICLE PARTS AND ACCESSORIES                                                                         | 0                                                        | \$0                               |  |
| (f) BICYCLES                                                                                                    | 0                                                        | \$0                               |  |
| (g) FROM BUILDING (except c and h)                                                                              | 1                                                        | \$ 225                            |  |

 Classification 6X – breaks down Larcenies from Line 6 by TYPES of Larceny

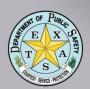

| Property Stolen by Classification                         |                                                          |                                   |
|-----------------------------------------------------------|----------------------------------------------------------|-----------------------------------|
| CLASSIFICATION                                            | Number of Actual Offenses (Match with Column 4 Return A) | Monetary Value of Property Stolen |
| 6x. NATURE OF LARCENIES UNDER ITEM 6 (a) POCKET-PICKING   | 0                                                        | \$ 0                              |
| (b) PURSE-SNATCHING                                       | 0                                                        | \$ 0                              |
| (c) SHOPLIFTING                                           | 1                                                        | \$ 1                              |
| (d) FROM MOTOR VEHICLES (except e)                        | 1                                                        | \$ 50                             |
| (e) MOTOR VEHICLE PARTS AND ACCESSORIES                   | 0                                                        | \$ 0                              |
| (f) BICYCLES                                              | 0                                                        | \$ 0                              |
| (g) FROM BUILDING (except c and h)                        | 1                                                        | \$ 225                            |
| (h) FROM ANY COIN-OPERATED MACHINES (parking meters,etc.) | 0                                                        | \$ 0                              |
| (i) ALL OTHER                                             | 0                                                        | \$ 0                              |
| TOTAL LARCENIES (Same as Item 6)                          | 3                                                        | \$ 276                            |
| T. MOTOR VEHICLES PESOVERED                               |                                                          |                                   |

6X total should equal total Larcenies and \$
 amount as shown in Line 6

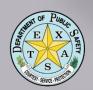

| Property Stolen by Classification                                     |                                                          |                                   |  |
|-----------------------------------------------------------------------|----------------------------------------------------------|-----------------------------------|--|
| CLASSIFICATION                                                        | Number of Actual Offenses (Match with Column 4 Return A) | Monetary Value of Property Stolen |  |
| (d) FROM MOTOR VEHICLES (except e)                                    | 1                                                        | \$ 50                             |  |
| (e) MOTOR VEHICLE PARTS AND ACCESSORIES                               | 0                                                        | \$ 0                              |  |
| (f) BICYCLES                                                          | 0                                                        | \$ 0                              |  |
| (g) FROM BUILDING (except c and h)                                    | 1                                                        | \$ 225                            |  |
| (h) FROM ANY COIN-OPERATED MACHINES (parking meters,etc.)             | 0                                                        | \$ 0                              |  |
| (i) ALL OTHER                                                         | 0                                                        | \$ 0                              |  |
| TOTAL LARCENIES (Same as Item 6)                                      | 3                                                        | \$ 276                            |  |
| 7x. MOTOR VEHICLES RECOVERED (a) STOLEN LOCALLY AND RECOVERED LOCALLY | 1                                                        |                                   |  |
| (b) STOLEN LOCALLY AND RECOVERED BY OTHER JURISDICTIONS               | 0                                                        |                                   |  |
| (c) TOTAL LOCALLY STOLEN MOTOR VEHICLES RECOVERED (a & b)             | 1                                                        |                                   |  |
| (d) STOLEN IN OTHER JURISDICTIONS AND RECOVERED LOCALLY               | 0                                                        |                                   |  |

- Line 7X shows number of Autos Stolen locally, recovered (in and out of your jurisdiction)
- Click GREEN Save Button and then PURPLE Return Button

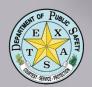

### LEOKA

| LEOKA                                                                                |                                |               |                        |                    |               |             |           |            |               |                     |               |               |                                |
|--------------------------------------------------------------------------------------|--------------------------------|---------------|------------------------|--------------------|---------------|-------------|-----------|------------|---------------|---------------------|---------------|---------------|--------------------------------|
|                                                                                      | Police Office                  | rs Killed Fel | oniously: 0            |                    |               |             |           |            |               | Police              | e Officers Ki | lled Accident | ally: 0                        |
| Type of Weapon                                                                       |                                |               |                        |                    |               |             |           |            |               |                     |               |               |                                |
|                                                                                      |                                |               | Type of                | f Weapon           |               |             |           | Туј        | pe of Assignm | ent                 |               |               |                                |
| Type of activity                                                                     | Total<br>assaults by<br>weapon | Firearm       | Knife or other cutting | Other<br>dangerous | Hands, fists, | Two officer | One-offic | er vehicle |               | or special<br>sign. | 01            | ther          | Officer<br>Assaults<br>Cleared |
|                                                                                      |                                |               | instrument             | weapon             | reet, ect.    | venicie     | Alone     | Assisted   | Alone         | Assisted            | Alone         | Assisted      |                                |
| Responding to<br>disturbance call (family<br>quarrels, person with<br>firearm, etc.) | 1                              | 0             | 0                      | 0                  | 1             | 0           | 1         | 0          | 0             | 0                   | 0             | 0             | 0                              |
| Burglaries in progress<br>2 or pursuing burglary<br>suspects                         | 0                              | 0             | 0                      | 0                  | 0             | 0           | 0         | 0          | 0             | 0                   | 0             | 0             | 0                              |
| Robberies in progress<br>or pursuing robbery<br>suspects                             | 0                              | 0             | 0                      | 0                  | 0             | 0           | 0         | 0          | 0             | 0                   | 0             | 0             | 0                              |
| 4 Attempting other arrests                                                           | 0                              | 0             | 0                      | 0                  | 0             | 0           | 0         | 0          | 0             | 0                   | 0             | 0             | 0                              |
| Civil disorder (riot,<br>5 mass disobedience,<br>etc.)                               | 0                              | 0             | 0                      | 0                  | 0             | 0           | 0         | 0          | 0             | 0                   | 0             | 0             | 0                              |
| 6 Handling, transporting, custody of prisoners                                       | 0                              | 0             | 0                      | 0                  | 0             | 0           | 0         | 0          | 0             | 0                   | 0             | 0             | 0                              |
| Investigating                                                                        |                                |               |                        |                    |               |             |           |            |               |                     |               |               |                                |

 Shows LEO killed or assaulted in the Line of Duty by Type of Weapon, Assignment and Clearance

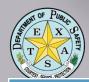

## LEOKA

#### Type of Weapon

|   |                                                   |                                |         | Type of                | Weapon             |               |             |           | Туј        | pe of Assignm | ent                |       |          |                                |
|---|---------------------------------------------------|--------------------------------|---------|------------------------|--------------------|---------------|-------------|-----------|------------|---------------|--------------------|-------|----------|--------------------------------|
|   | Type of activity                                  | Total<br>assaults by<br>weapon | Firearm | Knife or other cutting | Other<br>dangerous | Hands, fists, | Two officer | One-offic | er vehicle |               | or special<br>ign. | Ot    | her      | Officer<br>Assaults<br>Cleared |
|   |                                                   |                                |         | instrument             | weapon             |               |             | Alone     | Assisted   | Alone         | Assisted           | Alone | Assisted |                                |
| 6 | Handling, transporting, custody of prisoners      | 0                              | 0       | 0                      | 0                  | 0             | 0           | 0         | 0          | 0             | 0                  | 0     | 0        | 0                              |
| 7 | Investigating suspicious persons or circumstances | 0                              | 0       | 0                      | 0                  | 0             | 0           | 0         | 0          | 0             | 0                  | 0     | 0        | 0                              |
| 8 | Ambush - no warning                               | 0                              | 0       | 0                      | 0                  | 0             | 0           | 0         | 0          | 0             | 0                  | 0     | 0        | 0                              |
| 9 | Handling persons with mental illness              | 0                              | 0       | 0                      | 0                  | 0             | 0           | 0         | 0          | 0             | 0                  | 0     | 0        | 0                              |
| 1 | Traffic pursuits and stops                        | 0                              | 0       | 0                      | 0                  | 0             | 0           | 0         | 0          | 0             | 0                  | 0     | 0        | 0                              |
| 1 | 1 All other                                       | 0                              | 0       | 0                      | 0                  | 0             | 0           | 0         | 0          | 0             | 0                  | 0     | 0        | 0                              |
| 1 | 2 TOTAL                                           | 1                              | 0       | 0                      | 0                  | 1             | 0           | 1         | 0          | 0             | 0                  | 0     | 0        | 0                              |
| 1 | Number with personal injury*                      | 1                              | 0       | 0                      | 0                  | 1             |             |           |            |               |                    |       |          |                                |
| 1 | 4 Number without personal injury                  | 0                              | 0       | 0                      | 0                  | 0             |             |           |            |               |                    |       |          |                                |

#### Time of Assaults

|    | Time of assaults | 12:01 - 2:00 | 2:01 - 4:00 | 4:01 - 6:00 | 6:01 - 8:00 | 8:01 - 10:00 | 10:01 - 12:00 |
|----|------------------|--------------|-------------|-------------|-------------|--------------|---------------|
| 15 | AM .             | 0            | 0           | 0           | 0           | 0            | 0             |
|    | РМ               | 0            | 0           | 0           | 0           | 0            | 1             |

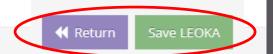

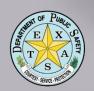

# Supplementary Homicide Report

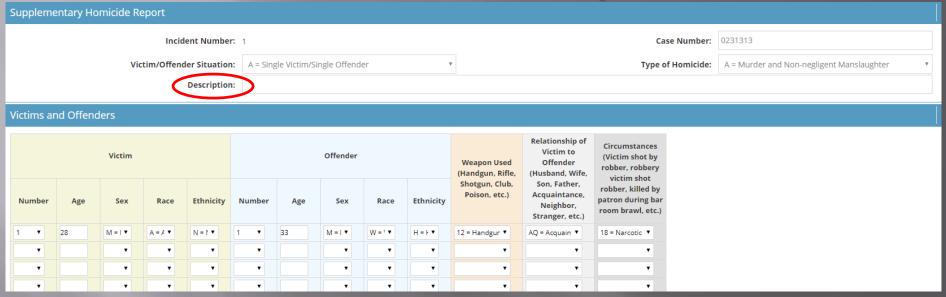

- Should match Line 1 on Return A
- Shows Homicides by Case Number (separate report for each Homicide)
- Ensure a brief narrative statement in description field is included

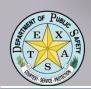

#### Age/Sex/Race/Ethnicity Report (Juvenile) Rows: × × All Age Ethnicity **CLASSIFICATION OF** Total Black or African American American Indian or Alaska Native Asian Native Hawaiian or Other Pacific Islander Hispanic or Latino Not Hispanic or Latino **OFFENSES** 1a - Murder and Nonnegligent 0 0 0 0 0 Manslaughter M 0 0 0 1b - Manslaughter by Negligence 0 0 0 0 0 0 0 M 0 0 0 0 0 0 2 - Rape 0 0 0 0 0 0 0 0 M 0 3 - Robbery 0 0 0 0 M 0 0 4 - Aggravated Assault (Return A - 4a-d) F 0 0 0 0 M 0 0 0 0 0 5 - Burglary - Breaking or Entering F 0 0 0 0 6 - Larceny-Theft M 0 0 (Except Motor Vehicle

- Recommend Error Display set to ON
- Rows and Columns auto-calculate
- Age / Race / Ethnicity numbers cross-check

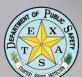

| STY. SERVICE . PROTES      |     |          |       |       |     |    |    |       |       |                           |                                  |       |                                           |                    |                        |  |  |
|----------------------------|-----|----------|-------|-------|-----|----|----|-------|-------|---------------------------|----------------------------------|-------|-------------------------------------------|--------------------|------------------------|--|--|
|                            |     | Ro       | ws:   | All   |     |    |    |       |       |                           |                                  |       | × ×                                       |                    |                        |  |  |
|                            |     |          |       |       |     |    |    |       |       |                           |                                  |       |                                           |                    |                        |  |  |
|                            |     |          |       |       | Age |    |    |       |       |                           | Race                             |       |                                           | Ethnicity          |                        |  |  |
| CLASSIFICATION OF OFFENSES | Sex | Under 10 | 10-12 | 13-14 | 15  | 16 | 17 | Total | White | Black or African American | American Indian or Alaska Native | Asian | Native Hawaiian or Other Pacific Islander | Hispanic or Latino | Not Hispanic or Latino |  |  |
| 18d - Other - Dangerous    | IVI | U        | U     | U     | U   | V  | U  | U     |       |                           |                                  |       |                                           |                    |                        |  |  |
| Nonnarcotic Drugs          | F   | 0        | 0     | 0     | 0   | 0  | 0  | 0     | 0     | 0                         | 0                                | 0     | 0                                         | 0                  | 0                      |  |  |
| 185 - (2) Possession -     | М   | 0        | 0     | 0     | 0   | 0  | 0  | 0     |       |                           |                                  |       |                                           |                    |                        |  |  |
| Subtotal                   | F   | 0        | 0     | 0     | 0   | 0  | 0  | 0     | 0     | 0                         | 0                                | 0     | 0                                         | 0                  | 0                      |  |  |
| 18e - Opium or Coca        | М   | 0        | 0     | 0     | 0   | 0  | 0  | 0     |       |                           |                                  |       |                                           |                    |                        |  |  |
| rae - Opium or Coca        | F   | 0        | 0     | 0     | 0   | 0  | 0  | 0     | 0     | 0                         | 0                                | 0     | 0                                         | 0                  | 0                      |  |  |
| 18f - Marijuana            | М   | 0        | 0     | 0     | 0   | 0  | 0  | 0     |       |                           |                                  |       |                                           |                    |                        |  |  |
| 101 - Marijuana            | :   | 0        | 0     | 0     | 0   | 0  | 0  | 0     | 0     | 0                         | 0                                | 0     | 0                                         | 0                  | 0                      |  |  |
| 18g - Synthetic            | М   | 0        | 0     | 0     | 0   | 0  | 0  | 0     |       |                           |                                  |       |                                           |                    |                        |  |  |
| Narcotics                  | ŀ   | 0        | 0     | 0     | 0   | 0  | 0  | 0     | 0     | 0                         | 0                                | 0     | 0                                         | 0                  | 0                      |  |  |
| ion - Other - Dangerous    | М   | 0        | 0     | 0     | 0   | 0  | 0  | 0     |       |                           |                                  |       |                                           |                    |                        |  |  |
| Nonnarcotic Drugs          | F   | 0        | 0     | 0     | 0   | 0  | 0  | 0     | 0     | 0                         | 0                                | 0     | 0                                         | 0                  | 0                      |  |  |
|                            |     |          |       |       |     |    |    |       |       |                           |                                  |       |                                           |                    |                        |  |  |

- For Drug Offenses Work from bottom up
- POSSESSION Lines 18g thru 18e will total (automatically) in Line 185 (Possession Subtotal)

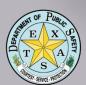

| 18 - Drug Abuse                 | 141 | • | • |   |   | • | • |   |   |   |   |   |   |   |   |
|---------------------------------|-----|---|---|---|---|---|---|---|---|---|---|---|---|---|---|
| Violations - Grand Tot          | F   | 0 | 0 | 0 | 1 | 0 | 0 | 1 | 1 | 0 | 0 | 0 | 0 | 0 | 1 |
| 180 - (1)<br>Sale/Manufacturing | М   | 0 | 0 | 0 | 0 | 0 | 0 | 0 |   |   |   |   |   |   |   |
| Subtotal                        | F   | 0 | 0 | 0 | 1 | 0 | 0 | 1 | 1 | 0 | 0 | 0 | 0 | 0 | 1 |
| 18a - Opium/Cocaine             | М   | 0 | 0 | 0 | 0 | 0 | 0 | 0 |   |   |   |   |   |   |   |
| Tou - Opium/cocume              | 4   | 0 | 0 | 0 | 0 | 0 | 0 | 0 | 0 | 0 | 0 | 0 | 0 | 0 | 0 |
| 18b - Marijuana                 | М   | 0 | 0 | 0 | 0 | 0 | 0 | 0 |   |   |   |   |   |   |   |
| 100 - Marijaana                 | F   | 0 | 0 | 0 | 1 | 0 | 0 | 1 | 1 | 0 | 0 | 0 | 0 | 0 | 1 |
| 18c - Synthetic                 | М   | 0 | 0 | 0 | 0 | 0 | 0 | 0 |   |   |   |   |   |   |   |
| Narcotics                       | F   | 0 | 0 | 0 | 0 | 0 | 0 | 0 | 0 | 0 | 0 | 0 | 0 | 0 | 0 |
| 18d - Other - Danger            | М   | 0 | 0 | 0 | 0 | 0 | 0 | 0 |   |   |   |   |   |   |   |
| Nonnarcotic Drugs               | F   | 0 | 0 | 0 | 0 | 0 | 0 | 0 | 0 | 0 | 0 | 0 | 0 | 0 | 0 |
| 185 - (2) Possession -          | М   | 0 | 0 | 0 | 0 | 0 | 0 | 0 |   |   |   |   |   |   |   |
| Subtotal                        | F   | 0 | 0 | 0 | 0 | 0 | 0 | 0 | 0 | 0 | 0 | 0 | 0 | 0 | 0 |

- Sales/Manufacturing Lines 18d thru 18a will add to give total in Line 180 (Sales/Manufacturing Subtotal)
- Line 185 and Line 180 auto total to Line 18 (Drug Abuse Violations – Grand Total)

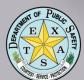

| 37. 3EHVICE - FILO                          |   |          |       |       |    |    |    |       |       |                           |                                  |       |                                           |                    |                     |
|---------------------------------------------|---|----------|-------|-------|----|----|----|-------|-------|---------------------------|----------------------------------|-------|-------------------------------------------|--------------------|---------------------|
| CLASSIFICATION OF OFFENSES                  |   | Under 10 | 10-12 | 13-14 | 15 | 16 | 17 | Total | White | Black or African American | American Indian or Alaska Native | Asian | Native Hawaiian or Other Pacific Islander | Hispanic or Latino | Not Hispanic or Lat |
|                                             |   |          |       |       |    |    |    |       |       |                           |                                  |       |                                           |                    |                     |
| 26 - All Other Offenses<br>(Except Traffic) | М |          | 0     | 0     | 0  | 0  |    | 0     |       |                           |                                  | _     |                                           |                    |                     |
| (Except Harry)                              | F | 0        | 0     | 0     | 0  | 0  | 0  | 0     | 0     | 0                         | 0                                | 0     | 0                                         | 0                  | 0                   |
| 27 - Suspicion                              | М | 0        | 0     | 0     | 0  | 0  | 0  | 0     |       |                           |                                  |       |                                           |                    |                     |
| 27 - Suspicion                              | F | 0        | 0     | 0     | 0  | 0  | 0  | 0     | 0     | 0                         | 0                                | 0     | 0                                         | 0                  | 0                   |
| 28 - Curfew and                             | М | 0        | 0     | 0     | 0  | 0  | 0  | 0     |       |                           |                                  |       |                                           |                    |                     |
| Loitering Law Violations                    | F | 0        | 0     | 0     | 0  | 0  | 0  | 0     | 0     | 0                         | 0                                | 0     | 0                                         | 0                  | 0                   |
| 29 - Runaway                                | М | 0        | 0     | 0     | 0  | 0  | 0  | 0     |       |                           |                                  |       |                                           |                    |                     |
| 25 - Kullaway                               | F | 0        | 0     | 0     | 0  | 0  | 0  | 0     | 0     | 0                         | 0                                | 0     | 0                                         | 0                  | 0                   |
| 30 - Human<br>Trafficking/Commercial        | М | 0        | 0     | 0     | 0  | 0  | 0  | 0     |       |                           |                                  |       |                                           |                    |                     |
| Sex Acts                                    | F | 0        | 0     | 0     | 0  | 0  | 0  | 0     | 0     | 0                         | 0                                | 0     | 0                                         | 0                  | 0                   |
| 31 - Human<br>Trafficking/Involuntary       | М | 0        | 0     | 0     | 0  | 0  | 0  | 0     |       |                           |                                  |       |                                           |                    |                     |
| Servitude                                   | F | 0        | 0     | 0     | 0  | 0  | 0  | 0     | 0     | 0                         | 0                                | 0     | 0                                         | 0                  | 0                   |
| Grand Total                                 |   | 0        | 0     | 0     | 1  | 0  | 1  | 2     | 2     | 0                         | 0                                | 0     | 0                                         | 1                  | 1                   |

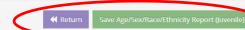

- Remember: offenders booked on multiple charges - show only MOST serious offense
- Show only arrests for your jurisdiction
- Any (arrestable) offense that does NOT meet one of the listed categories can be counted in Line 26 – All Other Offenses (Except Traffic) 27

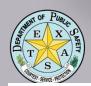

## Arson Report

| Ars | on Offenses Known to Law Enforcement                                                                            |                      |                                                               |       |                                              |                         |                                                                    |                         |                                                                    |                                                                                    |                              |                                                                         |                                               |
|-----|----------------------------------------------------------------------------------------------------|----------------------|---------------------------------------------------------------|-------|----------------------------------------------|-------------------------|--------------------------------------------------------------------|-------------------------|--------------------------------------------------------------------|------------------------------------------------------------------------------------|------------------------------|-------------------------------------------------------------------------|-----------------------------------------------|
|     | 1 PROPERTY CLASSIFICATION                                                                                       | Repo<br>Known<br>(In | enses<br>orted or<br>to Police<br>clude<br>nded and<br>empts) | False | 3<br>Inded, i.e.,<br>or Baseless<br>nplaints | Offens<br>2 Minu<br>(II | 4<br>er of Actual<br>es (Column<br>s Column 3)<br>nclude<br>empts) | Cleare<br>or Ex<br>Mean | 5<br>Offenses<br>d by Arrest<br>ceptional<br>s (Include<br>lumn 6) | 6<br>Number of<br>Clearances<br>Involving Only<br>Persons Under 18<br>Years of Age | Str<br>Unir<br>Aban<br>not N | 7<br>ses Where<br>uctures<br>habited,<br>doned, or<br>ormally in<br>Use | 8<br>Estimated Value<br>of Property<br>Damage |
|     | A. Single Occupancy Residential:<br>Houses, Townhouses, Duplexes, etc.                                          | 0                    |                                                               | 0     |                                              | 0                       |                                                                    | 0                       |                                                                    | 0                                                                                  | 0                            |                                                                         | 0                                             |
| c   | B. Other Residential:<br>Apartments, Tenements, Flats, Hotels, Motels, Inns, Dormitories, Boarding Houses, etc. | 0                    |                                                               | 0     |                                              | 0                       |                                                                    | 0                       |                                                                    | 0                                                                                  | 0                            |                                                                         | 0                                             |
| T   | C. Storage:<br>Barns, Garages, Warehouses, etc.                                                                 | 1                    |                                                               | 0     |                                              | 1                       |                                                                    | 0                       |                                                                    | 0                                                                                  | 0                            |                                                                         | 30000                                         |
| U   | D. Industrial/Manufacturing                                                                                     | 0                    |                                                               | 0     |                                              | 0                       |                                                                    | 0                       |                                                                    | 0                                                                                  | 0                            |                                                                         | 0                                             |
| U   | E. Other Commercial:<br>Stores, Restaurants, Offices, etc.                                                      | 0                    |                                                               | 0     |                                              | 0                       |                                                                    | 0                       |                                                                    | 0                                                                                  | 0                            |                                                                         | 0                                             |
| A   | F. Community/Public:<br>Churches, Jails, Schools, Colleges, Hospitals, etc.                                     | 0                    |                                                               | 0     |                                              | 0                       |                                                                    | 0                       |                                                                    | 0                                                                                  | 0                            |                                                                         | 0                                             |
|     | G. All Other Structure:<br>Out Buildings, Monuments, Buildings Under Construction, etc.                         | 0                    |                                                               | 0     |                                              | 0                       |                                                                    | 0                       |                                                                    | 0                                                                                  | 0                            |                                                                         | 0                                             |
|     | TOTAL STRUCTURE                                                                                                 | 1                    |                                                               | 0     |                                              | 1                       |                                                                    | 0                       |                                                                    | 0                                                                                  | 0                            |                                                                         | 30000                                         |

- 3 categorical sections: Structural, Mobile and Other
- Counts numbers of offenses and arrests
- Counts Estimated Dollar Value of Property Damage

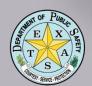

## Arson Report

| U C T U R A         |                                                                                      | 2<br>Offenses Reported<br>or Known to Police<br>(Include Unfounded<br>and Attempts) | 3<br>Unfounded, i.e.,<br>False or Baseless<br>Complaints | 4<br>Number of Actual<br>Offenses (Column 2<br>Minus Column 3)<br>(Include Attempts) |   | 6<br>Number of<br>Clearances Involving<br>Only Persons Under<br>18 Years of Age | 7<br>Offenses Where<br>Structures<br>Uninhabited,<br>Abandoned, or not<br>Normally in Use | 8 Estimated Value of Property Damage |
|---------------------|--------------------------------------------------------------------------------------|-------------------------------------------------------------------------------------|----------------------------------------------------------|--------------------------------------------------------------------------------------|---|---------------------------------------------------------------------------------|-------------------------------------------------------------------------------------------|--------------------------------------|
| L                   | Churches, Jails, Schools, Colleges, Hospitals, etc.                                  |                                                                                     |                                                          |                                                                                      |   |                                                                                 |                                                                                           |                                      |
|                     | G. All Other Structure: Out Buildings, Monuments, Buildings Under Construction, etc. | 0                                                                                   | 0                                                        | 0                                                                                    | 0 | 0                                                                               | 0                                                                                         | 0                                    |
|                     | TOTAL STRUCTURE                                                                      | 1                                                                                   | 0                                                        | 1                                                                                    | 0 | 0                                                                               | 0                                                                                         | 30000                                |
| M O B I L E O T H E | H. Motor Vehicles: Automobiles, Trucks, Buses, Motorcycles, etc.: UCR Definition     | 1                                                                                   | 0                                                        | 1                                                                                    | 0 | 0                                                                               |                                                                                           | 3000                                 |
|                     | l. Other Mobile Property:<br>Trailers, Recreational Vehicles, Airplanes, Boats, etc. | 0                                                                                   | 0                                                        | 0                                                                                    | 0 | 0                                                                               |                                                                                           | 0                                    |
|                     | TOTAL MOBILE                                                                         | 1                                                                                   | 0                                                        | 1                                                                                    | 0 | 0                                                                               |                                                                                           | 3000                                 |
|                     | J. TOTAL OTHER<br>Crops, Timber, Fences, Signs, etc.                                 | 0                                                                                   | 0                                                        | 0                                                                                    | 0 | 0                                                                               |                                                                                           | 0                                    |
|                     | GRAND TOTAL                                                                          | 2                                                                                   | 0                                                        | 2                                                                                    | 0 | 0                                                                               | 0                                                                                         | 33000                                |

| <b>≪</b> Return | Save Arson |
|-----------------|------------|
|                 |            |

- Includes Attempted Arson
- Auto-totals columns and rows
- LEAs may use any sound methodology for determining value of property

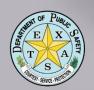

## Human Trafficking

| 1<br>Human Trafficking Classification | 2<br>Offenses Reported | 3<br>Unfounded | 4<br>Number of Actual<br>Offenses | 5<br>Total Offenses<br>Cleared by Arrest<br>or Exceptional<br>Means | 6<br>Number of<br>Clearances<br>Involving Only<br>Persons Under 18<br>Years of Age |
|---------------------------------------|------------------------|----------------|-----------------------------------|---------------------------------------------------------------------|------------------------------------------------------------------------------------|
| A. Commercial Sex Acts                | 1                      | 0              | 1                                 | 0                                                                   | 0                                                                                  |
| B. Involuntary Servitude              | 0                      | 0              | 0                                 | 0                                                                   | 0                                                                                  |
| GRAND TOTAL                           | 1                      | 0              | 1                                 | 0                                                                   | 0                                                                                  |

- Two categories: Commercial Sex Acts and Involuntary Servitude
- Columns auto total
- Click GREEN Save Button and then PURPLE Return Button

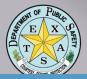

## Submit the SRS Report

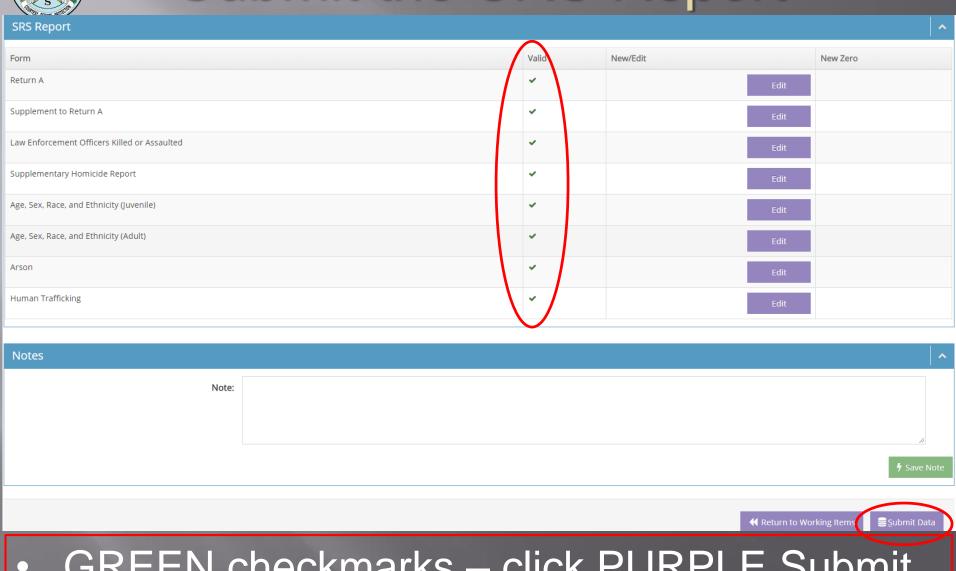

 GREEN checkmarks – click PURPLE Submit **Data Button** 

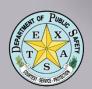

## Texas Centric Reports

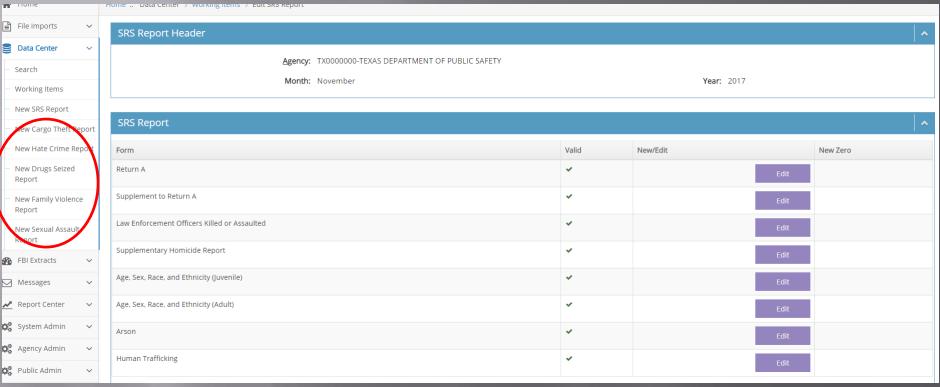

- Cargo Theft, Hate Crime, Drugs Seized,
   Family Violence and Sexual Assault Reports
- Submit either actual data OR a Zero Report

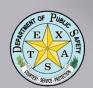

## Cargo Theft

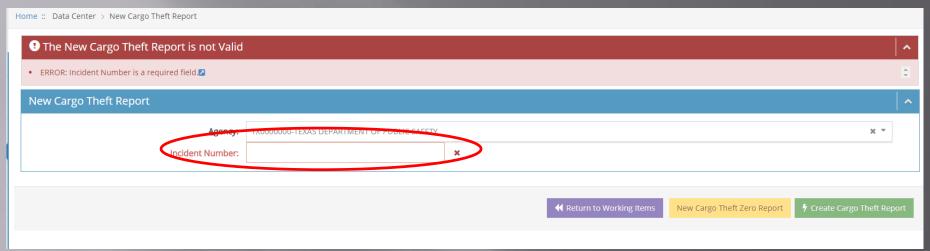

 If no report data for submission month – click GREEN Create Cargo Theft Zero Report Button

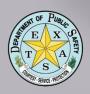

## Cargo Theft – Zero Report

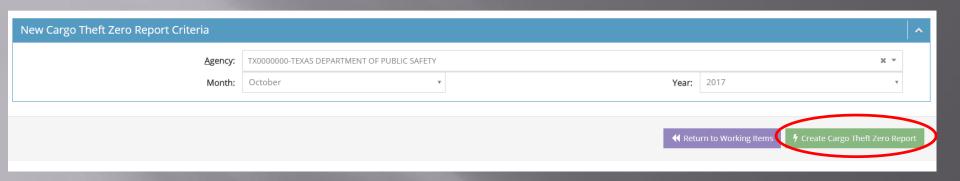

 If no report data for submission month – click GREEN Create Cargo Theft Zero Report Button

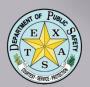

## Cargo Theft – Report

| Cargo Theft Report         |                                                  |                | ^       |  |  |  |  |  |  |
|----------------------------|--------------------------------------------------|----------------|---------|--|--|--|--|--|--|
| Administrative Information |                                                  |                |         |  |  |  |  |  |  |
| <u>Agency:</u>             | ncy: TX0000000-TEXAS DEPARTMENT OF PUBLIC SAFETY |                |         |  |  |  |  |  |  |
| Incident No.:              | 1                                                |                |         |  |  |  |  |  |  |
| Date of Incident:          | 11/10/2017                                       | Incident Hour: | 09:00 ▼ |  |  |  |  |  |  |
| Clossed exceptionally.     | NO                                               |                |         |  |  |  |  |  |  |
| Report Date Indicator:     | (III) NO                                         |                |         |  |  |  |  |  |  |
| Offense(s)                 | Offense(s)                                       |                |         |  |  |  |  |  |  |
| Offense:                   | 23F = Theft From Motor Vehicle                   |                |         |  |  |  |  |  |  |
| Offense:                   | *                                                |                |         |  |  |  |  |  |  |
| Offense:                   | *                                                |                |         |  |  |  |  |  |  |
| Offense:                   | ¥                                                |                |         |  |  |  |  |  |  |
| Offense:                   | ¥                                                |                |         |  |  |  |  |  |  |
| Location                   |                                                  |                |         |  |  |  |  |  |  |
| Offense Location:          | 17 = Liquor Store ▼                              |                |         |  |  |  |  |  |  |

- One report per incident; incidents numbered sequentially
- Date and time of incident (if *UNKNOWN*, leave blank and toggle on Report Date Indicator)

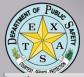

## Cargo Theft – Report

| Location                            |     |                          |     |
|-------------------------------------|-----|--------------------------|-----|
| Offense Location: 17 = Liquor Store |     |                          |     |
|                                     |     |                          |     |
| Weapons (Mark Up to 3)              | (√) | Victim Type              | (√) |
| Firearm:                            |     | Individual:              |     |
| Automatic Firearm:                  |     | Business:                | €   |
| Handgun:                            |     | Financial Institution:   |     |
| Automatic Handgun:                  |     | Government:              |     |
| Rifle:                              |     | Religious Organization:  |     |
| Automatic Rifle:                    |     | Society/Public:          |     |
| Shotgun:                            |     | Law Enforcement Officer: |     |
| Automatic Shotgun:                  |     | Other:                   |     |
| Other Firearm:                      |     | Unknown:                 |     |
| Automatic Other:                    |     |                          |     |
| Knife/Cutting Instrument:           |     |                          |     |
| Blunt Object:                       |     |                          |     |
| Motor Vehicle:                      |     |                          |     |
| Personal Weapons:                   |     |                          |     |
| Poison:                             |     |                          |     |
| Explosives:                         |     |                          |     |
| Fire/Incendiary Device:             |     |                          |     |
| Drugs/Narcotics/Sleeping Pills:     |     |                          |     |
| Asphyxiation:                       |     |                          |     |
| Other:                              |     |                          |     |
| Unknown:                            |     |                          |     |

Select best location that reflects the incident's location

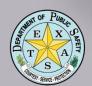

# Cargo Theft – Report

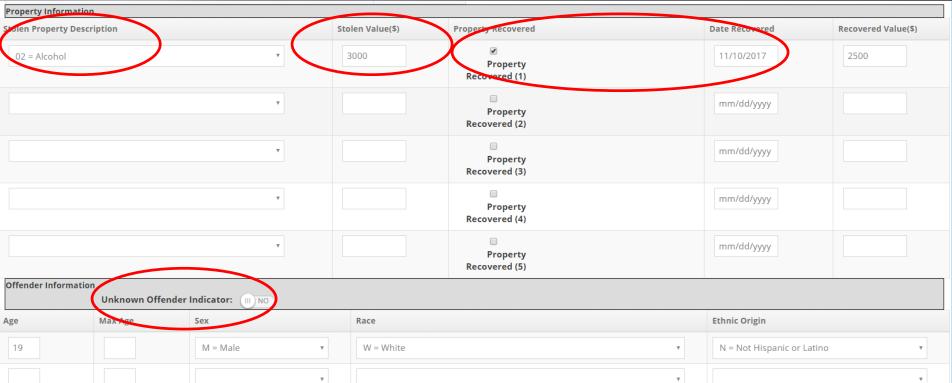

- Enter value of stolen cargo and date if recovered
- Enter offender data if known; if unknown, toggle Unknown Offender Indicator

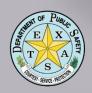

# Cargo Theft – Report

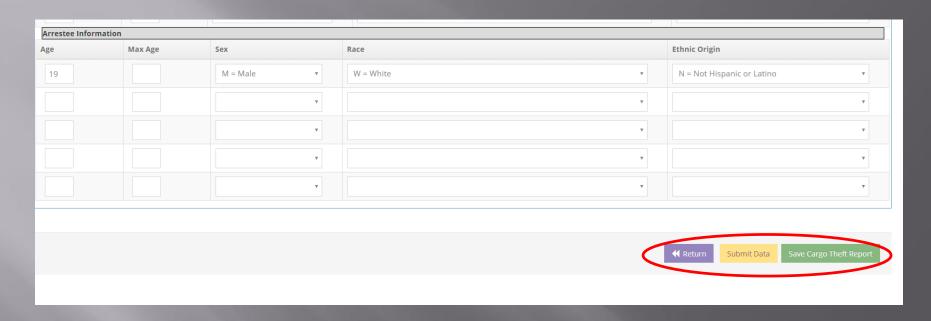

- Enter Arrestee Information if known
- Click the GREEN Save Cargo Theft Report button then YELLOW Submit Data Button

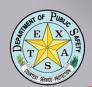

## Hate Crime - Zero Report

| New Hate Crime Zero Report Criteria |                                             |               |                       | •    |
|-------------------------------------|---------------------------------------------|---------------|-----------------------|------|
| Agency:                             | TX0000000-TEXAS DEPARTMENT OF PUBLIC SAFETY |               | X v                   |      |
| Month:                              | January •                                   | Year:         | 2017                  |      |
|                                     |                                             | <b>≪</b> Retu | urn to Working Iten s | port |

 Use Zero Report if there are no Hate Crimes to report for the month – click the GREEN Create Hate Crime Zero Report Button

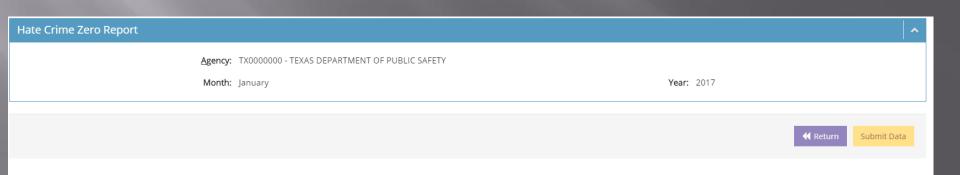

Click YELLOW Submit Data Button

T S SENS. WITH SENS. WITH SENS. W

# Hate Crime Report

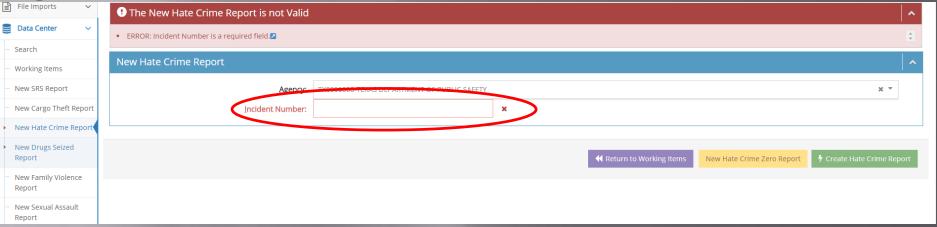

 Enter Incident Number according to LEA naming convention, click GREEN Create Hate Crime Report Button

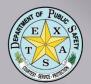

# Hate Crime – Monthly Report

| Hate Crime Report                                                                                     | _       |
|----------------------------------------------------------------------------------------------------|---------|
| Agency: TX0000000-TEXAS DEPARTMENT OF PUBLIC SAFETY                                                   |         |
| Incident No.: 1                                                                                       |         |
| <b>Date of Incident:</b> 11/10/2017                                                                   |         |
| Victim Information Indicate the number of individuals (persons) who were victims in the incident.     |         |
| Total number of victims under 18:                                                                     | 0       |
| Total number of victims 18 and over:                                                                  | 2       |
| Total number of victims:                                                                              | 2       |
| Offender Information Indicate the number of Individuals (persons) who were offenders in the incident. |         |
| Total number of offenders under 18. If unknown, enter 00:                                             | 0       |
| Total number of offenders 18 and over. If unknown, enter 00:                                          | 0       |
| Total number of offenders. If unknown, enter 00:                                                      | 00      |
| Race and Ethnic Origin of Offender or Offender Group Check one care and one ethnic origin.            |         |
| Race:                                                                                                 | Unknown |
| Ethnic Origin:                                                                                        | Unknown |

Enter Incident date, Victim Information,
 Offender Information and Race/Ethnic information of Offender

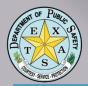

# Hate Crime – Monthly Report

| Offense 1                                                |                   |                                                    |     |                                                | ^   |
|----------------------------------------------------------|-------------------|----------------------------------------------------|-----|------------------------------------------------|-----|
| Offense Information                                      |                   |                                                    |     |                                                |     |
| Enter an offense code and the number of victims for each | hias metivated of | <del>ffense.</del>                                 |     |                                                |     |
| Offense:                                                 | 08 = Arson        | Ÿ                                                  |     |                                                |     |
| Number of Victims:                                       | 2                 |                                                    |     |                                                |     |
| Location Information                                     |                   |                                                    |     |                                                |     |
| Offense <u>L</u> ocation:                                | 20 = Residen      | ice/Home                                           |     |                                                |     |
| Choose one location for offense.                         |                   |                                                    |     |                                                |     |
| Bias Motivation Information Check up to five bias mot    | ivations for Offe | ense.                                              |     |                                                |     |
| Bias Motivation Information                              |                   |                                                    |     |                                                | (√) |
| Race /Ethnicity/Ancestry                                 | (√)               | Sexual Orientation                                 | (√) | Religion                                       | (√) |
| Anti-White:                                              |                   | Anti-Gay (Male):                                   | •   | Anti-Jewish:                                   |     |
| Anti-Black or African American:                          | •                 | Anti-Lesbian (Female):                             |     | Anti-Catholic:                                 |     |
| American Indian or Alaska Native:                        |                   | Anti-Lesbian, Gay, Bisexual, or Transgender (Mixed |     | Anti-Protestant:                               |     |
| Anti-Asian:                                              |                   | Group):<br>Anti-Heterosexual:                      |     | Anti-Islamic (Muslim):                         |     |
| Anti-Multiple Races, Group:                              |                   | Anti-neterosexual: Anti-Bisexual:                  |     | Anti-Other Religion:                           |     |
| Anti-Native Hawaiian or Other Pacific Islander:          |                   | Anti-Bisexuai:                                     |     | Anti-Multiple Religions, Group:                |     |
| Anti-Arab:                                               |                   |                                                    |     | Anti-Atheism/Agnosticism:                      |     |
| Anti-Hispanic or Latino:                                 |                   | Gender                                             | (√) | Anti-Mormon:                                   |     |
| Anti-Other Race/Ethnicity/Ancestry:                      |                   | Anti-Male:                                         |     | Anti-Jehovah's Witness:                        |     |
|                                                          |                   | Anti-Female:                                       |     | Anti-Eastern Orthodox (Russian, Greek, Other): |     |
| Disability                                               | (√)               |                                                    |     | Anti-Other Christian:                          |     |
| Anti-Physical Disability:                                |                   | Gender Identity                                    | (√) | Anti-Buddhist:                                 |     |
| Anti-Mental Disability:                                  |                   | Anti-Transgender:                                  |     | Anti-Hindu:                                    |     |
| ,                                                        |                   | Anti-Gender Non-Conforming:                        |     | Anti-Sikh:                                     |     |

- Enter Offense Code, Location Information
- Enter Bias Motivation Information (up to 5)

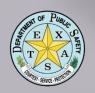

# Hate Crime – Monthly Report

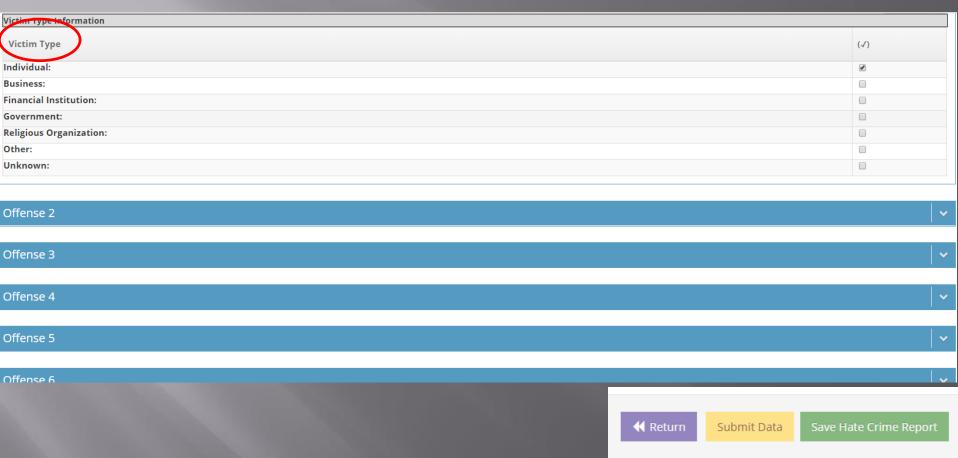

Enter Victim Type Information, click GREEN
Save Hate Crime Report Button, then
YELLOW Submit Data Button

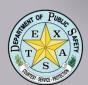

## Drugs Seized Report

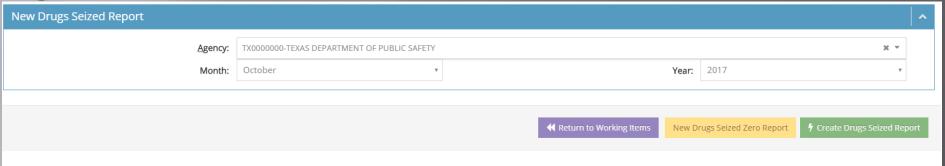

- Select either New Drug Seized Zero Report or Create Drugs Seized Report
- Not an individual incident report; rather a monthly total

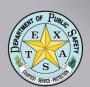

# Drugs Seized - Zero Report

| New Drugs Seized Zero Report Criteria |                                             |                   | ^                   |
|---------------------------------------|---------------------------------------------|-------------------|---------------------|
| Agency:                               | TX0000000-TEXAS DEPARTMENT OF PUBLIC SAFETY |                   | x v                 |
| Zero Report Month:                    | October •                                   | Zero Report Year: | 2017                |
|                                       |                                             |                   |                     |
|                                       |                                             | <b>≪</b> Retur    | rn to Working Items |
|                                       |                                             |                   |                     |

If no data for the month, click GREEN Create
 Drug Seized Zero Report Button

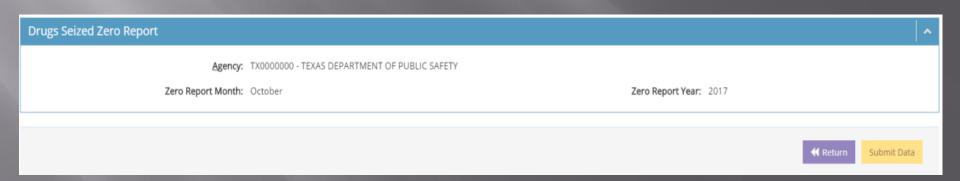

Click YELLOW Submit Data Button

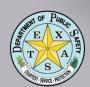

43. Codeine

# Drugs Seized Report

#### Type and Quantity of Drugs Seized (Monthly Report) **Drug Type** Solid Pounds Solid Ounces Solid Grams **Liquid Ounces** Dose Units Items A. Marijuana 11. Packaged 0 12. Plants 0 B. Marijuana Fields and Gardens 21. Gardens 22. Wild Fields 23. Cultivated Fields 24. Greenhouses C. Hashish 31. Liquid, Oil 32. Solids 0 0 D. Opiates 41. Morphine 0 42. Heroin

Whole units of measure by weight, volume or dose units (rounding is OK)

0

 Type of Drugs Manufactured by Clandestine Labs

0

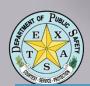

## Drugs Seized Report

#### Type and Quantity of Drugs Seized (Monthly Report)

| Drug Type                                                    | Solid Pounds | Solid Ounces | Solid Grams | Liquid Ounces | Dose Units | Items  |
|--------------------------------------------------------------|--------------|--------------|-------------|---------------|------------|--------|
| 65. Designer Drugs                                           | 0            | 0            | 0           | 0             | 0          |        |
| H. Precursor Chemicals Seized                                |              |              |             |               |            |        |
| 71. Precursor Chemicals Seized                               | 0            | 0            | 0           | 0             |            |        |
| I. Other Drugs                                               |              |              |             |               |            |        |
| 81. Barbiturates                                             |              |              |             | 0             | 0          |        |
| 82. Amphetamines                                             | 0            | 0            | 0           | 0             | 0          |        |
| 83. Methamphetamines                                         | 0            | 0            | 0           | 0             | 0          |        |
| 84. Tranquilizers                                            |              |              |             | 0             | 0          |        |
| 85. Synthetic Narcotics                                      |              |              |             | 0             | 0          |        |
| G. Clandestine Labs                                          |              |              |             |               |            |        |
| 90. Clandestine Labs (Type of Drug Manufactured By Each Lab) |              |              |             |               |            | 0      |
|                                                              |              | Туре         | Number      |               | Туре       | Number |
|                                                              | Lab 91:      | •            | 0           | Lab 92:       | •          | 0      |
|                                                              | Lab 93:      | •            | 0           | Lab 94:       | •          | 0      |
|                                                              | Lab 95:      | •            | 0           | Lab 96:       | •          | 0      |

| <b>≪</b> Return | Submit Data | Save Drugs Seized |
|-----------------|-------------|-------------------|

 Does not auto – total, user must know total amounts by type

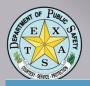

| VARIOTY SERVICE PROPERTY.  |                                             |              |                                                       |                                 |
|----------------------------|---------------------------------------------|--------------|-------------------------------------------------------|---------------------------------|
| New Family Violence Report |                                             |              |                                                       | ^                               |
| Agency:                    | TX0000000-TEXAS DEPARTMENT OF PUBLIC SAFETY |              |                                                       | ××                              |
| Incident Number:           |                                             | ×            |                                                       |                                 |
|                            |                                             |              |                                                       |                                 |
|                            |                                             | <b>€</b> Ret | turn to Working Items New Family Violence Zero Report | 7 Create Family Violence Report |

- Enter Incident Number according to LEA naming convention
- If no reports for the month, select the YELLOW Family Violence Zero Report Button
- To create Family Violence Report, click GREEN create Family Violence Report Button

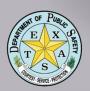

# Family Violence Zero Report

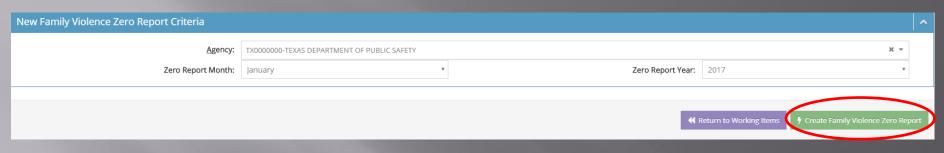

- If no data for the month; create a Zero Report
   click GREEN Create Zero Report Button
- Agency: TX0000000 TEXAS DEPARTMENT OF PUBLIC SAFETY

  Zero Report Month: November

  Zero Report Year: 2017

Then click YELLOW Submit Data Button

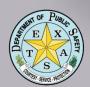

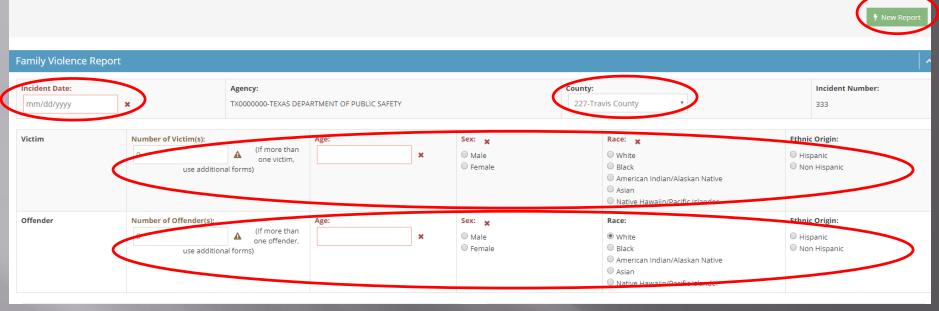

- Complete Incident Date, Victim information and Offender information
- If MORE than one Victim or Offender, click GREEN New Report Button to add new information to incident

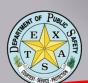

| Relationship Victim to Offender (Mark 1) | (√) | Injury (Mark Up to 5) 🗶               | (√) |
|------------------------------------------|-----|---------------------------------------|-----|
| Spouse:                                  |     | None:                                 |     |
| Common-Law Spouse:                       |     | Apparent Broken Bones:                |     |
| Parent:                                  |     | Possible Internal Injury:             |     |
| Sibling:                                 |     | Severe Laceration:                    |     |
| Child:                                   |     | Apparent Minor Injury:                |     |
| Grandparent:                             |     | Other Major Injury:                   |     |
| Grandchild:                              |     | Loss of Teeth:                        |     |
| In-Law:                                  |     | Uncorectiousness:                     |     |
| Stepparent:                              |     |                                       |     |
| Stepchild:                               |     | Offenses (Mark Up to 7) 🗶             | (√) |
| Stepsibling:                             |     | Assault Offenses                      |     |
| Other Family Member:                     |     | Aggravated Assault:                   |     |
| Roommate:                                |     | Simple Assault:                       |     |
| Foster Parent:                           |     | Intimidation:                         |     |
| Foster Child:                            |     | Homicide Offenses                     |     |
| Ex-spouse:                               |     | Murder and Nonnegligent Manslaughter: |     |
| Homosexual:                              |     |                                       |     |
|                                          |     | Negligent Manslaughter:               |     |
|                                          |     | HISTITIANIO MOMISIAN                  |     |

Complete Relationship Victim to Offender,
 Injury (up to 5) and Offense (up to 7)

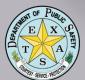

| Stepparent:                                  |     |                                       |
|----------------------------------------------|-----|---------------------------------------|
| Stepchild:                                   |     | Offenses (Mark Up to 7) 🗶             |
| Stepsibling:                                 |     | Assault Offenses                      |
| Other Family Member:                         |     | Aggravated Assault:                   |
| Roommate:                                    |     | Simple Assault:                       |
| oster Parent:                                |     | Intimidation:                         |
| oster Child:                                 |     |                                       |
| Ex-spouse:                                   |     | Homicide Offenses                     |
| lomosexual:                                  |     | Murder and Nonnegligent Manslaughter: |
|                                              |     | Negligent Manslaughter:               |
|                                              |     | Justifiable Homicide:                 |
| Weapons (Mark Up to 3) 🗶                     | (√) | Kidnapping/Abduction:                 |
| None:                                        |     | Robbery:                              |
| Firearm:                                     |     | Sex Offenses                          |
| Handgun:                                     |     | Rape:                                 |
| Rifle:                                       |     | Sodomy:                               |
| Shotgun:                                     |     | Sexual Assault with an Object:        |
| Other Firearm:                               |     | Fondling:                             |
| Knife/Cutting Instrument:                    |     | Incest:                               |
| Blunt Object(club, baseball bat, pan, etc.): |     | Statutory Rape:                       |
| Motor Vehicle:                               |     |                                       |
| Personal Weapons (hands, feet, teeth, etc.): |     | Were there any Officers Assaulted?:   |
| Poison:                                      |     |                                       |
| Explosives:                                  |     | ○ Yes                                 |
| Fire/Incendiary Device:                      |     | If yes, how many?:                    |
| Drugs/Narcotics/Sleeping Pills:              |     |                                       |
| Other:                                       |     |                                       |
| Unknown:                                     |     |                                       |

Complete Weapons (up to 3) and Officers Assaulted; click GREEN Save Button, then YELLOW Submit Data Button

(1)

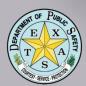

## Sexual Assault Report

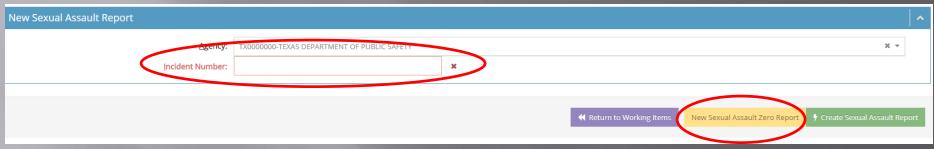

 Enter either an Incident Number or click YELLOW New Zero Report Button

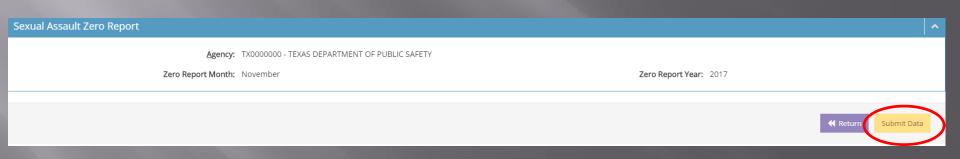

 If Zero Report, click YELLOW Submit Data Button

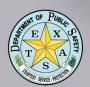

# Sexual Assault Report

| Sequence Number                 |                                                 | Victim Descript               | ion                  |                                                        | Offe                                             | ender Description                                                                             |                | Valid                                                                                                    | Delete | View       |
|---------------------------------|-------------------------------------------------|-------------------------------|----------------------|--------------------------------------------------------|--------------------------------------------------|-----------------------------------------------------------------------------------------------|----------------|----------------------------------------------------------------------------------------------------|--------|------------|
| 1                               |                                                 |                               |                      |                                                        |                                                  |                                                                                               |                | ×                                                                                                    |        |            |
| Sexual Assault Incident         |                                                 |                               |                      |                                                        |                                                  |                                                                                               |                |                                                                                                    | 7      | New Report |
| Sexual Assault Incluent         |                                                 |                               |                      |                                                        |                                                  |                                                                                               |                |                                                                                                    |        | ^          |
| Incident Date:  mm/dd/yyyyy  x  |                                                 | Agency: TX00000000-TEXAS DEPA | RTMENT OF PUBLIC SA  | AFETY                                                  |                                                  |                                                                                               | Incident Hour: | Incident Nu<br>333                                                                                             | ımber: |            |
| Victim                          | Number of Victim(s):  0  Number of Offender(s): | (If more than 1 use           | Age:                 |                                                        | Sex: x  Male Female Unknown  Sex: x  Male Female | Race: X  White Black American Indian/A Asian Native Hawaiian/Pa Unknown  Race: X  White Black |                | Ethnic Origin:   Hispanic/Latino Non-Hispanic/Lat Unknown  Ethnic Origin:  Hispanic/Latino Non-Hispanic/Latino |        |            |
|                                 |                                                 |                               |                      |                                                        | Unknown                                          | American Indian/A     Asian     Native Hawaiian/Pa     Unknown                                |                | Unknown                                                                                                    | ino    |            |
| Victim to Offender Relationship | (Mark 1) 🗶                                      |                               |                      | (√)                                                    | Offenses (Select a                               |                                                                                               |                |                                                                                                    |        | (√)        |
| Spouse:                         |                                                 |                               |                      |                                                        |                                                  | exual Abuse of Young Ch                                                                       |                |                                                                                                    |        |            |
| Common-Law Spouse:              |                                                 |                               |                      | ncy with a Child by Conta<br>ncy with a Child by Expos |                                                  |                                                                                               |                |                                                                                                    |        |            |
| Parent: Sibling:                |                                                 |                               | 22.011 - Sexual Assa |                                                        | uic.                                             |                                                                                               |                |                                                                                                    |        |            |
| Child:                          |                                                 |                               |                      |                                                        | 22.021 - Aggravated                              |                                                                                               |                |                                                                                                    |        |            |
| Grandparent:                    |                                                 |                               |                      |                                                        | 43.25 - Sexual Perfo                             |                                                                                               |                |                                                                                                    |        |            |

 Complete Incident Date, Hour, Victim, Offender, Relationship information

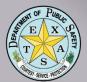

## Sexual Assault Report

| стрюуее.                        |     |                                                  |               |
|---------------------------------|-----|--------------------------------------------------|---------------|
| Otherwise Known:                |     | Parking Lot/Garage:                              |               |
| Stranger:                       |     | Residence/Home:                                  |               |
| Unknown:                        |     | School/College:                                  |               |
|                                 |     | Other/Unknown:                                   |               |
|                                 |     |                                                  |               |
| Weapons (Mark Up to 3) 🗶        | (√) |                                                  |               |
| Firearm:                        |     | Offender under the Influence of (Mark up to 2) X | (√)           |
| Knife/Cutting Instrument:       |     | None:                                            |               |
| Blunt Object:                   |     | Alcohol:                                         |               |
| Personal Weapons:               |     | Drugs:                                           |               |
| Drugs/Narcotics/Sleeping Pills: |     |                                                  |               |
| Asphyxiation:                   |     |                                                  |               |
| Other:                          |     |                                                  |               |
| Other:                          |     |                                                  |               |
|                                 |     |                                                  |               |
| Physical Injury (Mark 1) X      | (√) |                                                  |               |
| None:                           |     |                                                  |               |
|                                 |     |                                                  |               |
| Apparent Minor Injury:          |     |                                                  |               |
| Apparent Major Injury:          |     |                                                  |               |
|                                 |     |                                                  |               |
|                                 |     |                                                  |               |
|                                 |     | <b>≪</b> Return Submit Data Save Sexual A        | ssault Report |
|                                 |     |                                                  |               |

 Complete Weapons, Physical Injury and Offender Under the Influence sections, click GREEN Save Button, then YELLOW Submit Button

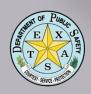

## SRS TTPs

- Use Google Chrome as Internet Browser
- Use Auto Save and Error Display toggles
- Common errors are commonly due to required fields not completed
- Sometimes you just need to start over...delete form causing error and begin again
- Be aware that the system checks some reports against each other (cross check)...if you change one, you may have to change another
- When in doubt...call 512.424.2091

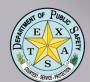

 Know the difference between a Warning and Error...

#### ! The SRS Supplement Return A is not Valid

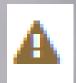

- WARNING: Stolen (Column 2) for Locally Stolen Motor Vehicles (Row D) value greater than Stolen value for 7. MOTOR VEHICLE THEFT (Include Alleged Joy Ride)
- ERROR: Stolen (Column 2) for TOTAL (Row Total) must equal GRAND TOTAL ALL ITEMS for the Monetary Value of Property Stolen in Property Stolen by Classification
- ERROR: The value in Column 2 Row 2 of the Supplemental form must equal the value in Row 2 Col 4 for Return AZ
- WARNING: Stolen (Column 2) for LARCENY \$50 TO \$199 (Row 6b) field average dollar amount not in between \$50-\$199
- ERROR: The value in Column 2 Row Grand Total of the Supplemental form must equal the value in Row 7 Col 4 for Return A
- ERROR: Row Grand Total-ALL ITEMS of Column Monetary Value of Property Stolen in the Property Stolen by Classification table should match TOTAL of Column 2- Stolen in Property by Type and Value Table.
- ERROR: Number of Actual Offenses in TOTAL LARCENIES (Same as Item 6) must equal Number of Actual Offenses in TOTAL LARCENY (Same as Item 6x)
- ERROR: Monetary Value of Property Stolen in TOTAL LARCENIES (Same as Item 6) must equal Monetary Value of Property Stolen in TOTAL LARCENY (Same as Item 6x)
- ERROR: The value in Column 2 Row Total Larceny of the Supplemental form must equal the value in Row 6 Col 4 for Return A
- A Warning Icon will appear in the report indicating that data does not fit parameters
- A Text Box will appear explaining details
- Warnings will not preclude report from being valid, nor will prevent report from being submitted; serves as a reminder to check data

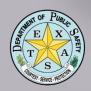

Know the difference between a Warning and Error...

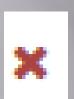

#### 1 The SRS Supplement Return A is not Valid

- WARNING: Stolen (Column 2) for Locally Stolen Motor Vehicles (Row D) value greater than Stolen value for 7. MOTOR VEHICLE THEFT (Include Alleged Joy Ride)
- ERROR: Stolen (Column 2) for TOTAL (Row Total) must equal GRAND TOTAL ALL ITEMS for the Monetary Value of Property Stolen in Property Stolen by Classification
- ERROR: The value in Column 2 Row 2 of the Supplemental form must equal the value in Row 2 Col 4 for Return AZ
- WARNING: Stolen (Column 2) for LARCENY \$50 TO \$199 (Row 6b) field average dollar amount not in between \$50-\$199 🖸
- ERROR: The value in Column 2 Row Grand Total of the Supplemental form must equal the value in Row 7 Col 4 for Return 🔼
- ERROR: Row Grand Total-ALL ITEMS of Column Monetary Value of Property Stolen in the Property Stolen by Classification table should match TOTAL of Column 2- Stolen in Property by Type and Value Table.
- . ERROR: Number of Actual Offenses in TOTAL LARCENIES (Same as Item 6) must equal Number of Actual Offenses in TOTAL LARCENY (Same as Item 6x)
- ERROR: Monetary Value of Property Stolen in TOTAL LARCENIES (Same as Item 6) must equal Monetary Value of Property Stolen in TOTAL LARCENY (Same as Item 6x)
- . ERROR: The value in Column 2 Row Total Larceny of the Supplemental form must equal the value in Row 6 Col 4 for Return A
- A Error Icon will appear in the report indicating that data fails logic check
  - A Text Box will appear explaining details
  - Errors will preclude report from being valid,
     and will prevent report from being submitted entry must be corrected to submit report

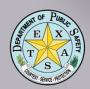

Delete a report…

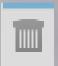

Delete Icon

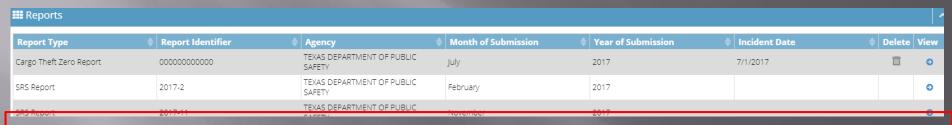

- Sometimes, you just need to start over...
- From Search in the Data Center, find your list of reports, locate Delete Icon and click

Confirm your action

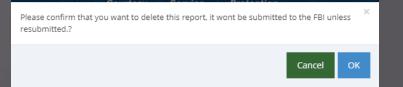

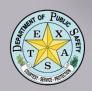

Add updated data to a completed report…

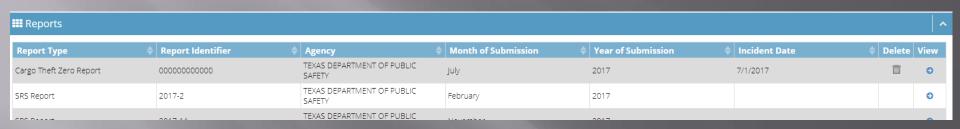

 From SEARCH in Data Center; find your list of reports. Click BLUE View Button , open report and scroll to bottom. Locate GREEN Edit SRS Report and click

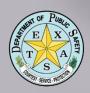

Add updated data to a completed report...

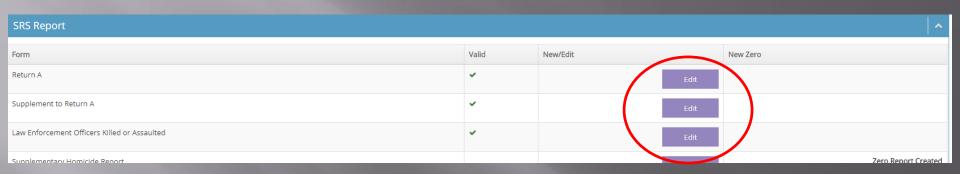

- Select report type to be edited, click PURPLE Edit Button; make edits and click GREEN Save Button
- Click PURPLE Return Button

Save Return A

Return

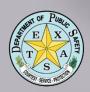

Find a report I was working on....

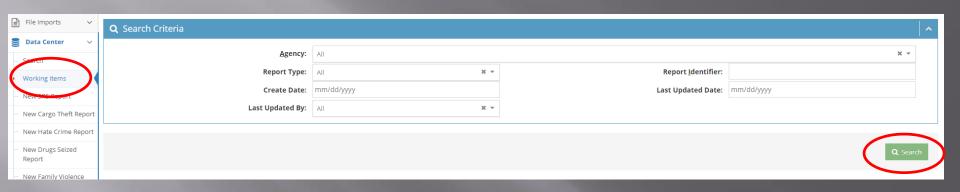

- Reports not yet submitted will remain in Working Items
- Go to Working Items, select report by Type,
   Date or Last Updated By criteria, click GREEN
   Search Button

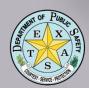

Find a completed report…

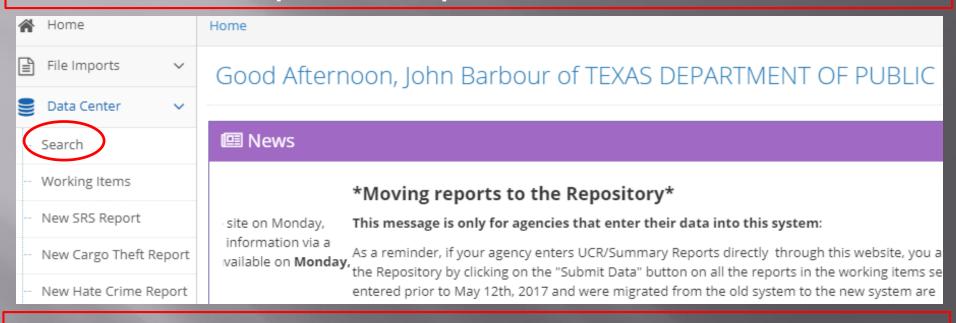

- Go to Data Center, select Search this is the Repository for completed reports
- Find your report listed by Type, Identifier,
   Month of Submission, Year of Submission or Incident Date

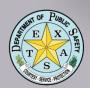

Print a completed report...

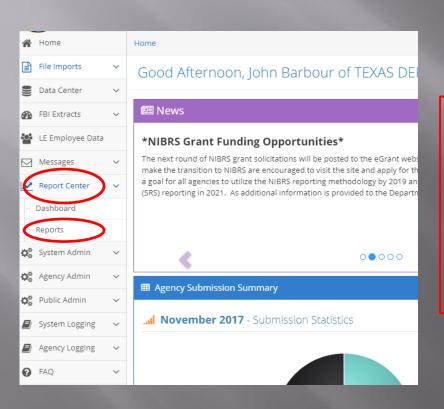

- Go to Report Center on left column of homepage
- Go to Reports

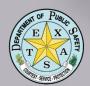

Print a completed report...

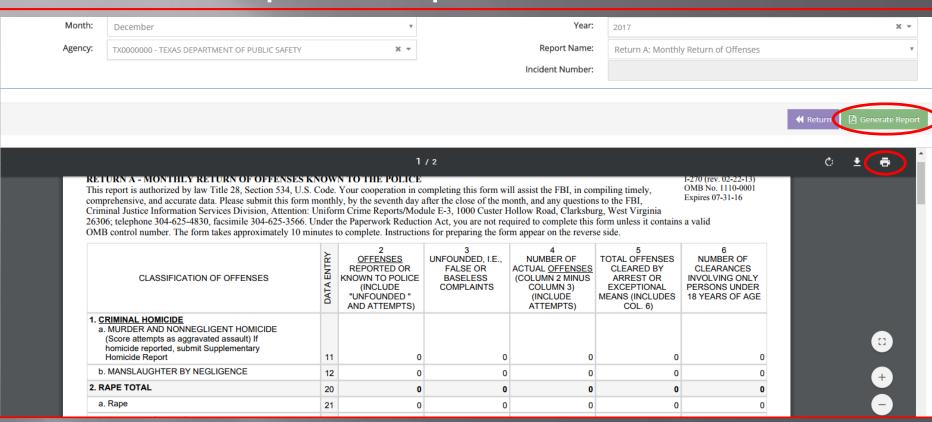

- Find your report(s) by Month, Year and Report Name, click GREEN Generate Button
- Click PRINT Icon

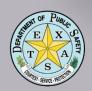

## Where to Get Help

- DPS UCR Reporting System Homepage: https://texas.nibrs.com
  - UCR Email Inbox: <u>UCR@dps.texas.gov</u>
  - When in doubt...call 512.424.2091